# Réseaux booléens: algorithmes de graphes et polynômes booléens

Vincent Delecroix Bruno Grenet Damien Jamet

EJCIM 2018

Dans cette feuille de travail on s'intéresse à des algorithmes de graphes et de fonctions boolénnes en rapport avec les réseaux booléens étudiés dans le Chapitre 4 du livre "Informatique Mathématique. Une image en 2018".

### 1 Recouvrement et empilement

On conseille aux lecteurs de jeter un oeil sur la feuille de travail "sudoku" ainsi que les sections 5.5.1 et 5.5.2 du livre avant de s'attaquer à cette partie.

On cherche à résoudre le problème suivant.

### Recouvrement

Entrée :  $A_1, A_2, ..., A_n$  sous-ensembles d'un ensemble fini E Sortie : un sous-ensemble  $C \subset E$  de taille minimale tel que  $C \cap A_i \neq \emptyset$  pour tout  $i \in \{1, 2, \ldots, n\}$ 

Ce problème de recouvrement est une façon de calculer  $\tau(G)$  et  $\tau^+(G)$  de la Section 4.3.2 "borne du feedback positif" du livre (sous couvert qu'on ait calculé l'ensemble des cycles ou des cycles positifs).

- 1. En utilisant des variables binaires  $x_i$  pour  $i \in E$  écrire un problème linéaire (en nombre entiers) pour répondre au problème de recouvrement.
- 2. Refaire l'exercice en utilisant un solveur SAT.

On s'intéresse maintenant au problème suivant.

#### Empilement

Entrée :  $A_1, A_2, ..., A_n$  sous-ensembles d'un ensemble fini E Sortie : un sous-ensemble  $I \subset \{1, 2, ..., n\}$  de taille maximale tel  $A_i \cap A_j = \emptyset$  pour toute paire d'éléments distincts i et j de I

Ce problème d'empilement est une façon de calculer  $\nu(G)$  et  $\nu^+(G)$  de la section 4.3.4 "Influence des cycles disjoints dans le cas monotone".

- 3. En utilisant des variables binaires  $x_i$  pour  $i \in E$  écrire un problème linéaire (en nombre entiers) pour répondre au problème d'empilement.
- 4. Refaire l'exercice en utilisant un solveur SAT.

### 2 Graphe d'interaction

Pour encoder un graphe d'interaction on va utiliser les graphes orientés de Sage en mettant des étiquettes sur les arêtes : +1 pour une interaction positive, −1 pour une interaction négative et 0 pour les interactions à la fois positives et négatives.

Pour construire le graphe d'interaction G en haut de la page 162 on peut faire

```
sage: G = DiGraph (multiedges=False, loops=True)
sage: G.add-edge(1, 1, -1) # arête négative 1 \rightarrow 1sage: G.add-edge(1, 2, +1) # arête positive 1 -> 2
```

```
sage: G.add-edge(1, 3, +1) # arête positive 1 \rightarrow 3sage: G.add-edge(2, 1, -1) # arête négative 2 \rightarrow 1sage: G. add_edge (2, 3, +1)
sage: G. add_edge (3, 1, +1)
sage: G. add_edge (3, 2, +1)
sage: G. add_edge (3, 3, +1)
```
On peut alors le dessiner en utilisant

```
sage: P = [e \text{ for } e \text{ in } G \text{ . edges } () \text{ if } e[2] == +1]sage: N = [e for e in G. edges() if <math>e[2] == -1]</math>sage: G.set_pos({1: (0,sqrt(3.)), 2: (-1,0), 3: (1,0)})
sage: G.plot (edge_colors={'green': P, 'red': M}, edge_labels=False)
```
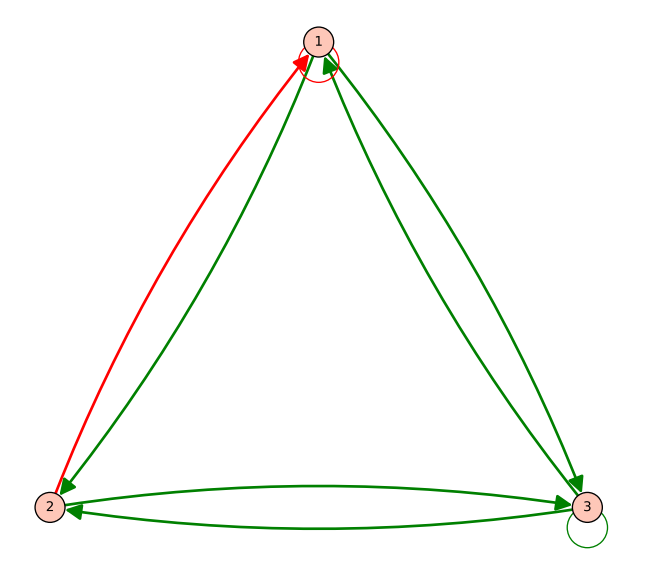

- 5. Écrire une fonction qui étant donné un graphe d'interaction G calcule  $\tau(G)$  et  $\tau^+(G)$  (indice : vous pouvez utiliser la méthode all\_simple\_cycles des graphes).
- 6. Écrire une fonction qui étant donné un graphe d'interaction G calcule  $\nu(G)$  et  $\nu^+(G)$ .

On se propose maintenant une approche dynamique pour le calcul de  $\tau$ . Plutôt que de précalculer l'ensemble des cycles comme on vient de le faire on va faire un calcul dynamique en ajoutant des contraintes au solveur MILP au fur et à mesure. Le pseudo-code est le suivant.

```
M = MixedIntegerLinearProgram ( maximization = False )
x = M . new_variable ( binary = True )
M. set_objective (sum (x[i] for i in G))
M.solve()
S = ensemble des i tels que x[i] == 1tant qu'il y a un cycle c dans G \ S
    ajouter à M la contrainte que c doit être couvert
    M. solve ()
    S = ensemble des i tels que x[i] == 1renvoyer S
```
7. Implanter cette nouvelle version pour le calcul de  $\tau(G)$ .

8. Faire des comparaisons de temps de calcul entre les deux méthodes.

Afin de calculer  $\tau^+(G)$  il faudrait un algorithme pour trouver un cycle positif dans un graphe...qui n'a pas l'air un problème algorithmique simple !

9. (\*\*) Développer un algorithme pour trouver un cycle positif dans un graphe.

## 3 Graphe d'influence d'une fonction booléenne

Une manière d'encoder les fonctions booléennes sont les polynômes booléens, c'est-à-dire les polynômes sur le corps  $\mathbb{F}_2 = \{0, 1\}$  quotienté par les relations  $x^2 = x$  pour toute variable x.

 $sage: R. < a, b, c, d$  > = BooleanPolynomialRing () sage:  $(a + b) * (a + c + 1)$  $a * b + a * c + b * c + b$ 

- 10. Justifier la bijection entre fonctions booléennes et polynômes booléens.
- 11. Les opérations algébriques de base disponibles sur les polynômes sont la multiplication \* et l'addition +. Déterminer comment effectuer les opérations logiques standards : négation, ou, et.
- 12. Écrire une fonction is\_growing(p) qui détermine si le polynôme booléen p est croissant.
- 13. Vérifier que les polynômes booléens en les variables  $a, b$  et c suivants sont croissants

 $0, 1, a, ab, abc + bc + a, abc + ab + ac + bc + a + b + c.$ 

14. Vérifier que les polynômes suivants ne sont pas croissants

$$
a+1, ab+bc, ab+ac+a+b+c, abc+ab+ac+b.
$$

- 15. Écrire une fonction interaction(p) qui étant donné un polynôme booléen p retourne la paire (P, N) des variables qui influencent p de manière positive et négative respectivement. (indice : utiliser pour chaque variable l'unique décomposition  $p = x_i f + g$  où f et g ne contiennent pas  $x_i$  et analyser les implications entre  $f$  et  $g$ )
- 16. Combien y a-t-il de fonctions booléennes croissantes de 3 variables ?
- 17. Et pour 4 variables ?
- 18. Déterminer l'entrée de l'encyclopédie des séquences d'entiers http://oeis.org/ qui correspond aux fonctions booléennes croissantes (indice : on pourra utiliser la fonction oeis de SageMath).